## PROVA PRATICA di CALCOLO NUMERICO

Dott. S. De Marchi

Verona, 23 marzo 2005

Il candidato dovrà scrivere su **ogni** foglio il cognome, nome, numero di matricola. I fogli saranno forniti da chi fa assistenza. Consegnare fogli leggibili!

- 1. Si consideri l'equazione  $x = e^{-x}$ .
	- Individuato un intervallo che contiene la radice, usando l'iterazione

$$
x_{n+1} = \frac{e^{-x_n} + x_n}{2}, \quad n \ge 0
$$
 (1)

si determini la radice  $\alpha$  dell'equazione data con  $tol = 1.e - 6$ .

• Si prenda ora l'iterazione

$$
x_{n+1} = \frac{\omega e^{-x_n} + x_n}{1 + \omega}, \quad n \ge 0, \quad \omega \ne 0, \quad \omega \ne -1,
$$
 (2)

Determinata  $\alpha$ , graficamente si dica per quali valori di  $\omega$  l'iterazione (2) converge più rapidamente di (1) (Sugg. si calcoli in  $\alpha$  la derivata della funzione d'iterazione (2))

- Qual è il valore ottimale di  $\omega$ ?
- 2. Data la matrice simmetrica.

$$
A = \left(\begin{array}{rrrr} 4 & 1 & 1 & 0 \\ 1 & 3 & 2 & 3 \\ 1 & 2 & -1 & -2 \\ 0 & 3 & -2 & 5 \end{array}\right)
$$

- (a) mediante il metodo delle potenze determinare l'autovalore di modulo massimo M, con precisione  $tol = 1.e - 6;$
- (b) mediante il metodo delle potenze inverse determinare l'autovalore di modulo minimo m, con precisione  $tol = 1.e - 6$ ;
- (c) si determinino infine gli altri due autovalori (interni a  $[m, M]$ .)
- 3. Calcolare numericamente

$$
\int_{-1}^{1} (1+x^2)\sqrt{1-x^2} \, dx
$$

usando il metodo di Simpson composito. Quanti punti sono necessari affinch`e l'errore assoluto sia < 1.e−4? Come valore esatto, considerare il valore dell'integrale ottenuto con quadl a meno di  $1.e - 6$ .

Tempo: 3 ore.

## SOLUZIONI

```
%*******************************************
% Soluzioni del Compito del 23 marzo 2005
%*******************************************
%--------------------
% Esercizio 1
%---------------------
% PARTE (a)
format long
x0=0;
x1=(exp(-x0)+x0)/2;tol=1.e-6;
kmax=1000;
k=1;while abs(x1-x0)/abs(x1) > tol & k <= kmax
   x0=x1;
   x1=(exp(-x0)+x0)/2;k=k+1;end
disp('La radice cercata a meno di tol e'' '); x0
% PARTE (b)
alpha=x0;
iter=[];s=1;
w=0.1:0.05:2;
for i=1:length(w)
x0=0;
x1=(w(i)*exp(-x0)+x0)/(1+w(i));tol=1.e-6;
kmax=1000;
k=1;
while abs(x1-a1pha) > tol & k < kx0=x1;
   x1=(w(i)*exp(-x0)+x0)/(1+w(i));k=k+1;end iter(s)=k; s=s+1; end
bar(w,iter);
[miniter,imin]=min(iter);
disp('il numero minimo di
iterazioni e'' '),miniter
```

```
disp('che corrisponde al valore di w = '), w(\text{imin})%------------------------------------------------------------------
% PARTE (c)
%
% Derivando la funzione d'iterazione calcolata in alpha,
% si ottiene il valore ottimale di w.
% Il valore ottimale e' w=exp(alpha) (che implica
% che la derivata della funzione d'iterazione si annulla!). In pratica
% per quel valore di w, il metodo e' del secondo ordine come il metodo
% di Newton.
%
% Numericamente poi, si ottiene che w in un intorno di 1.7 e'
% il valore cercato.
%----------------------------------------------------------------------
-----> Esecuzione
>> esame23marzo2005esI
La radice cercata a meno di tol e'
x0 =0.56714298529873
il numero minimo di iterazioni e'
miniter =
     4
che corrisponde al valore di w =
ans =
   1.70000000000000
%-----------------------------
% Esercizio 2
%-----------------------------
```
% PARTE (a)

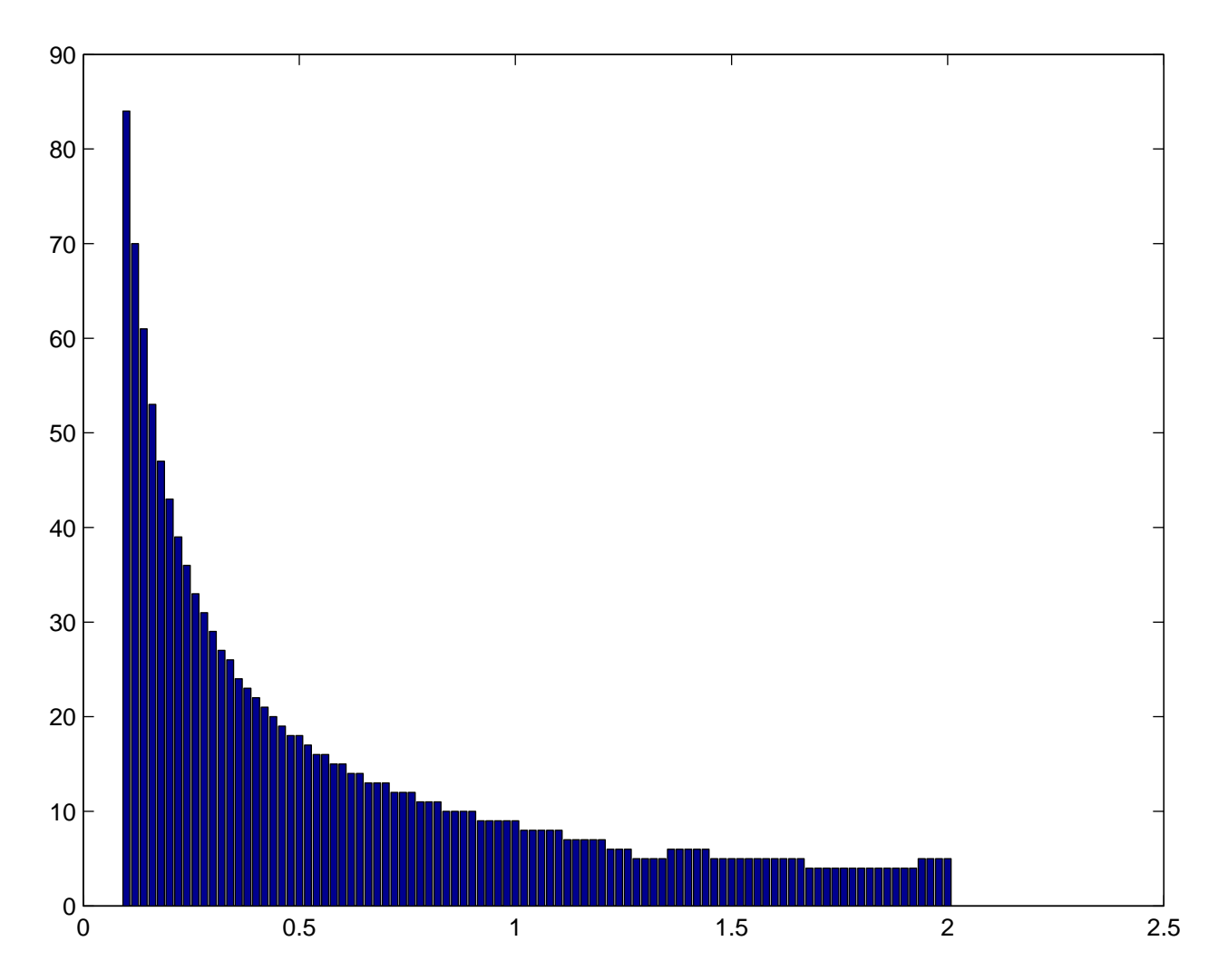

Figure 1: Esercizio 1 (b): iterazioni al variare di  $\omega \in [0,2]$ , con passo di 0.05. Il minimo si ottiene in un intorno di  $\omega \approx 1.7 \approx e^{\alpha}$ .

```
clear
%---------------------------------------------
% Metodo delle potenze per il
% calcolo dell'autovalore di modulo massimo
%---------------------------------------------
tol=1.e-6;
% -----> Matrice <-----
mat=[4 1 1 0; 1 3 2 3 ; 1 2 -1 -2; 0 3 -2 5];
%------------------------------------------------
[n,m]=size(mat);
kmax=2000;
x0=ones(n,1);y0=x0/norm(x0);x1=mat*y0; lambda0=y0'*x1;
y1=x1/norm(x1);lambda1=y1'*mat*y1;
k=0;while( k <= kmax & abs(lambda1-lambda0)>tol*abs(lambda1) & abs(lambda1)>0 )
    lambda0=lambda1;
   x1 = mat* y1;y1=x1/norm(x1);lambda1=y1'*x1;
   k=k+1;
end
disp('iterazioni fatte = '); k
disp ('autovalore di modulo massimo = '); lambda1
% PARTE (b)
%---------------------------------------------
% Metodo delle potenze inverse per il
% calcolo dell'autovalore di modulo minimo
%---------------------------------------------
a=inv(mat);
[n,m]=size(a);
x0=ones(n,1);y0=x0/norm(x0);x1=a*y0; lambda0=y0'*x1;
y1=x1/norm(x1);lambda1=y1'*a*y1;
k=0;while( k <= kmax & abs(lambda1-lambda0)>tol*abs(lambda1) & abs(lambda1)>0 )
    lambda0=lambda1;
```

```
x1=axy1;y1=x1/norm(x1);lambda1=y1' * x1;k=k+1;
end
disp('iterazioni fatte = '); kdisp ('autovalore di modulo minimo = '); 1/lambda1
% PARTE (c)
for i=1:2 % calcolo gli altri autovalori rimasti col metodo
          % delle potenze inverse con shift
eta=input('Dammi eta = ');
% -----------------------------------------------------------
% Volendo il valore dello shift si pu individuare
% dapprima costruendo i cerchi di Gerschgorin per dare
% uno "shift" pi preciso
%-------------------------------------------------------------
n=max(size(mat));
a=inv(mat-eta*eye(n));
x0=ones(n,1);y0=x0/norm(x0);x1=a*y0; lambda0=y0'*x1;
y0=x1/norm(x1);x1=a*y0;lambda1=y0'*x1;
k=0;while( k <= kmax & abs(lambda1-lambda0)>tol*abs(lambda1) & abs(lambda1)>0 )
    lambda0=lambda1;
   y0=x1/norm(x1);x1=axy0;lambda1=y0'*x1;
   k=k+1;end
disp('iterazioni fatte = '); k
disp ('autovalore pi vicino a eta = '); 1/lambda1+eta
end
```
------> Esecuzione

```
>> esame23marzo2005esII
```

```
iterazioni fatte =
k =15
autovalore di modulo massimo =
lambda1 =
   7.27639843947276
iterazioni fatte =
k =19
autovalore di modulo minimo =
ans =2.01357922900579
Dammi eta = -3iterazioni fatte =
k =2
autovalore pi vicino a eta =
ans =-3.05250821148432
Dammi eta = 4
iterazioni fatte =
k =
```

```
autovalore pi vicino a eta =
ans =
   4.76252819710185
%-----------------------
% Esercizio 3
%-----------------------
format long
%--------------------------------------------------------
% Applico il metodo di Simpson composito finch l'errore
% assoluto non scende sotto la tolleranza richiesta.
%--------------------------------------------------------
tol=1.e-4;
n=2; % Punti della suddivisione all'inizio.
a=-1;
b=1;h=(b-a)/n;
x=linspace(a,b,n+1); %punti equispaziati.
realValue=quadl(@funQ,a,b,1.e-6);
fSc=funQ(x);fSc(2:end-1)=2*fSc(2:end-1);
ValSc=h*sum(fSc)/6;
x=linspace(a+h/2,b-h/2,n);fSc=funQ(x);ValSc=ValSc+2*h/3*sum(fSc);
while abs(ValSc-realValue)> tol
    h=h/2; n=2*n;
    x=linspace(a,b,n+1); %punti equispaziati.
    fSc=funQ(x);fSc(2:end-1)=2*fSc(2:end-1);ValSc=h*sum(fSc)/6;
    x=linspace(a+h/2,b-h/2,n);
    fSc=funQ(x);ValSc=ValSc+2*h/3*sum(fSc);
end
plot(x,fSc,'o')
```
6

```
title('Quadratura composita di Simpson e relativi nodi');
disp('Errore assoluto')
erroreT=abs(realValue-ValSc)
disp(' I punti necessari sono '),
n
function y=funQ(x)y=(1+x.^2)*sqrt(1-x.^2);end
------> Esecuzione
>> esame23marzo2005esIII
Errore assoluto
erroreT =
    3.907033526773240e-005
 I punti necessari sono
n =512
```
Nota. Relativamente all'esercizio 3, ad ogni passo si è raddoppiato il numero di punti perchè in questo modo il programma è più efficiente. Per completezza, c'è da dire che se si incrementasse  $n$  di 1 ad ogni step, ci si arresterebbe con  $n = 276$ , ma il numero di passi da eseguire sarebbe di un ordine di grandezza più grande. Con  $n = 276$  l'errore è leggermente più grande anche se soddisfacente la tolleranza richiesta. Poiché il nostro scopo è di produrre programmi efficienti, l'implementazione qui proposta sarà quella preferibile anche in futuro per situazioni simili.